## **Filopplastning**

Felt for å laste opp filer fra PC

## Filopplastning

Velg fil Ingen fil valgt

## Filopplastning

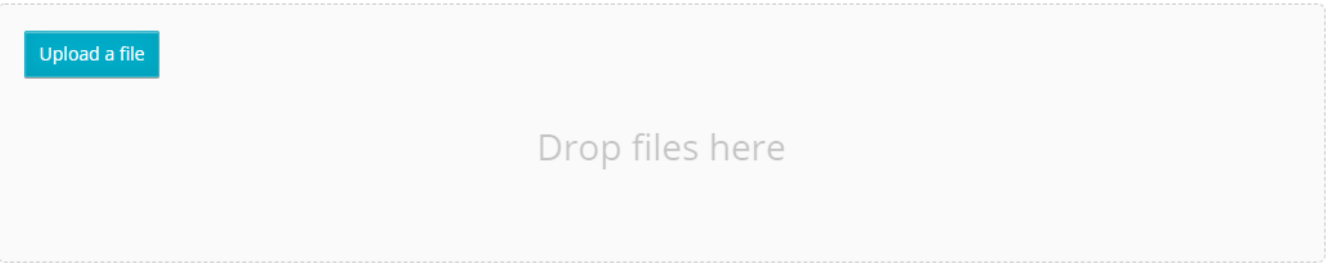

## Filopplastning

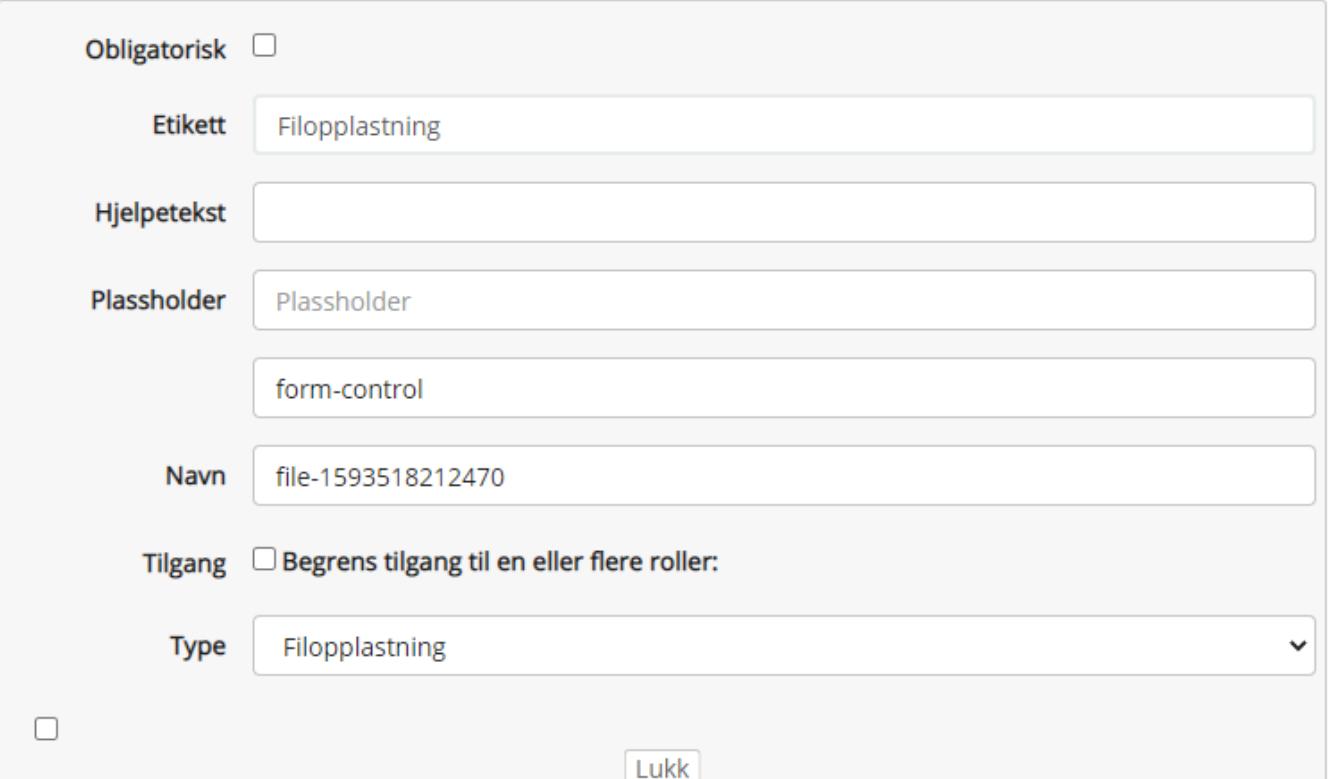

**Obligatorisk**: Hvis avkrysset må man velge en dato.

**Etikett**: Ledeteks for feltet

**Hjelpetekst**: Hvis fylt ut vises det et spørsmålstegn etter ledeteksten, og når man tar musepekeren over vises teksten.

**Plassholder**: Ikke aktuelt.

**Navn**: Feltets programmatiske navn.

**Tilgang**: Hvis avkrysset kan man velge roller fra liste. Kun brukere med disse rollene vil se feltet.

**Type**:

- Filopplastning (Velg filer fra lokal PC)
- Fine Uploader (Dra og slipp filer fra lokal PC)

**Last opp flere filer:** Last opp flere filer i en opplasting.